## <<AutoCAD >>

<<AutoCAD >>

- 13 ISBN 9787115180308
- 10 ISBN 711518030X

出版时间:2008-9

页数:294

PDF

更多资源请访问:http://www.tushu007.com

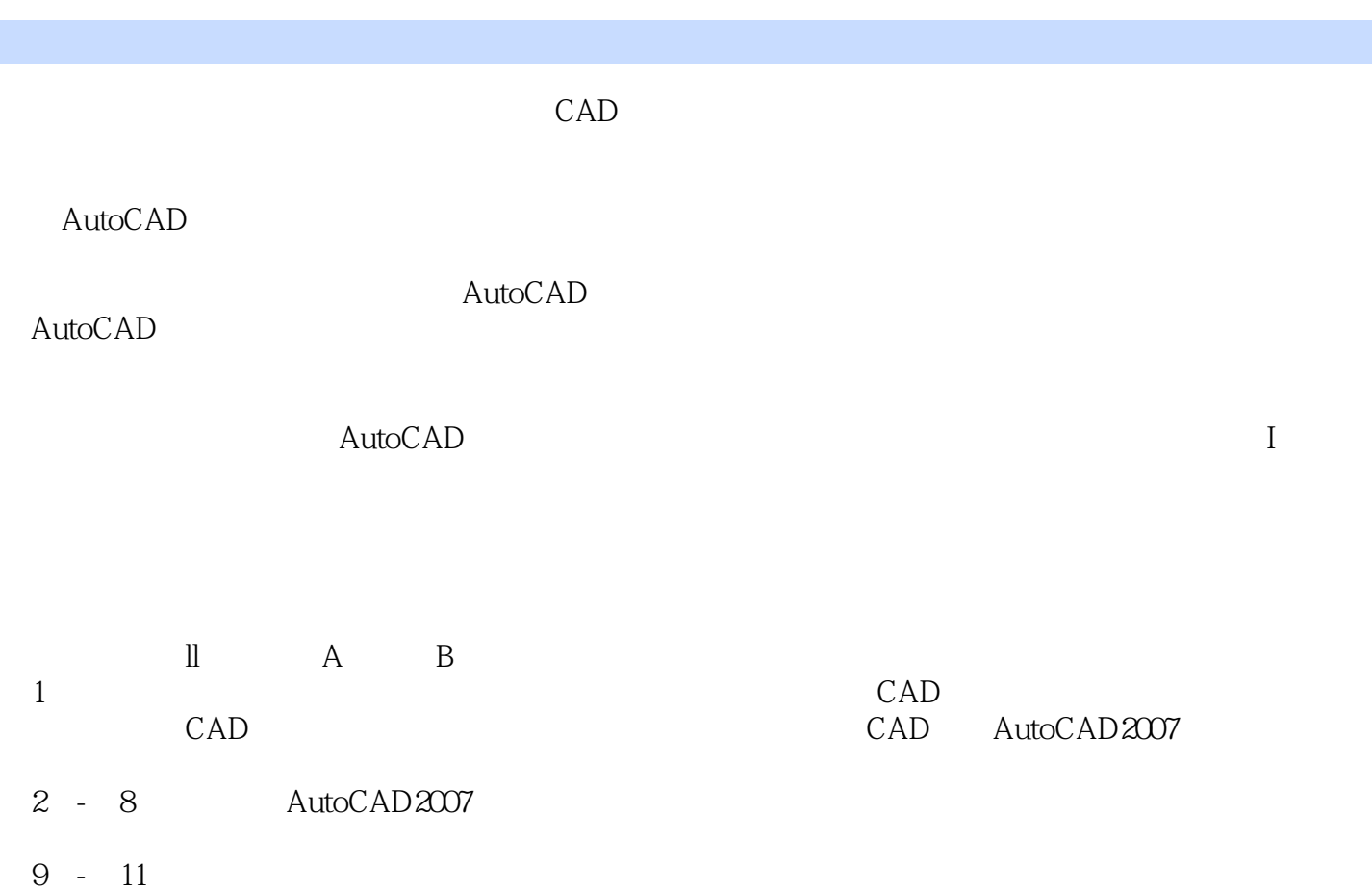

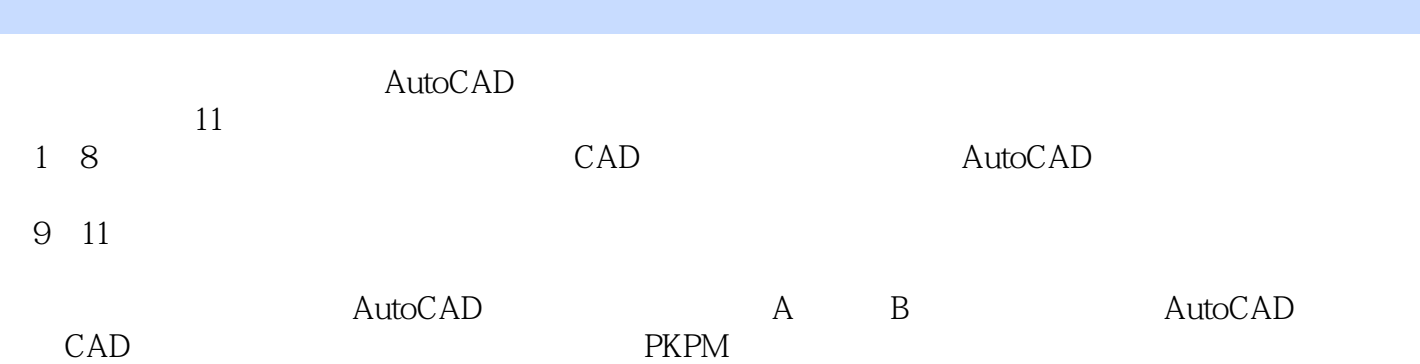

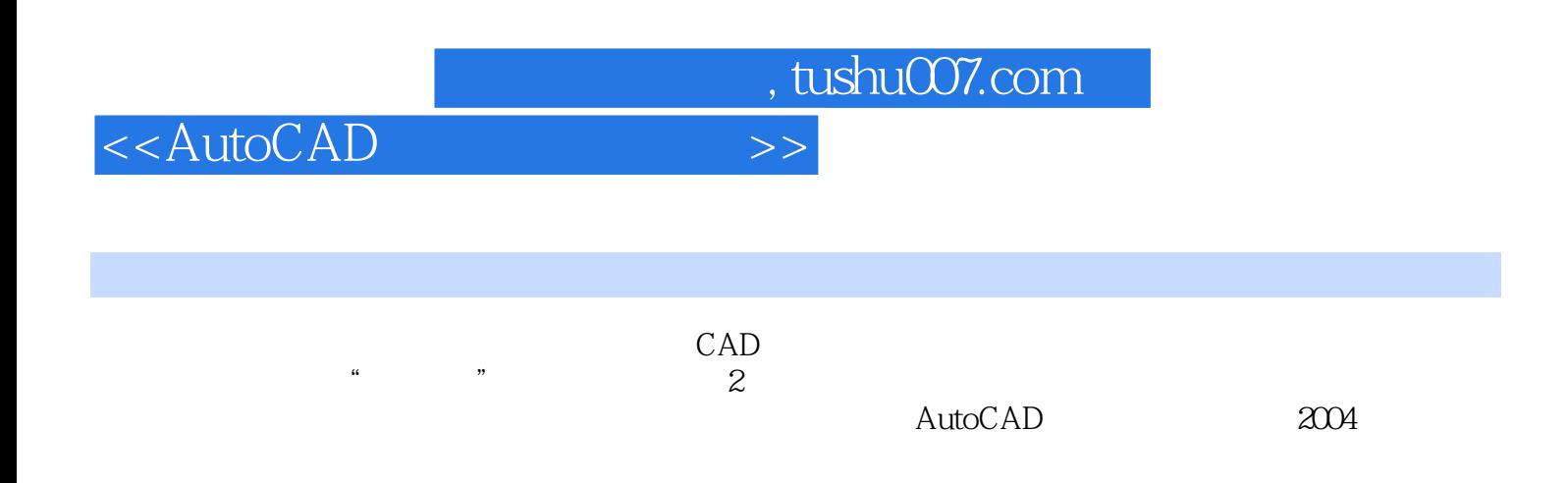

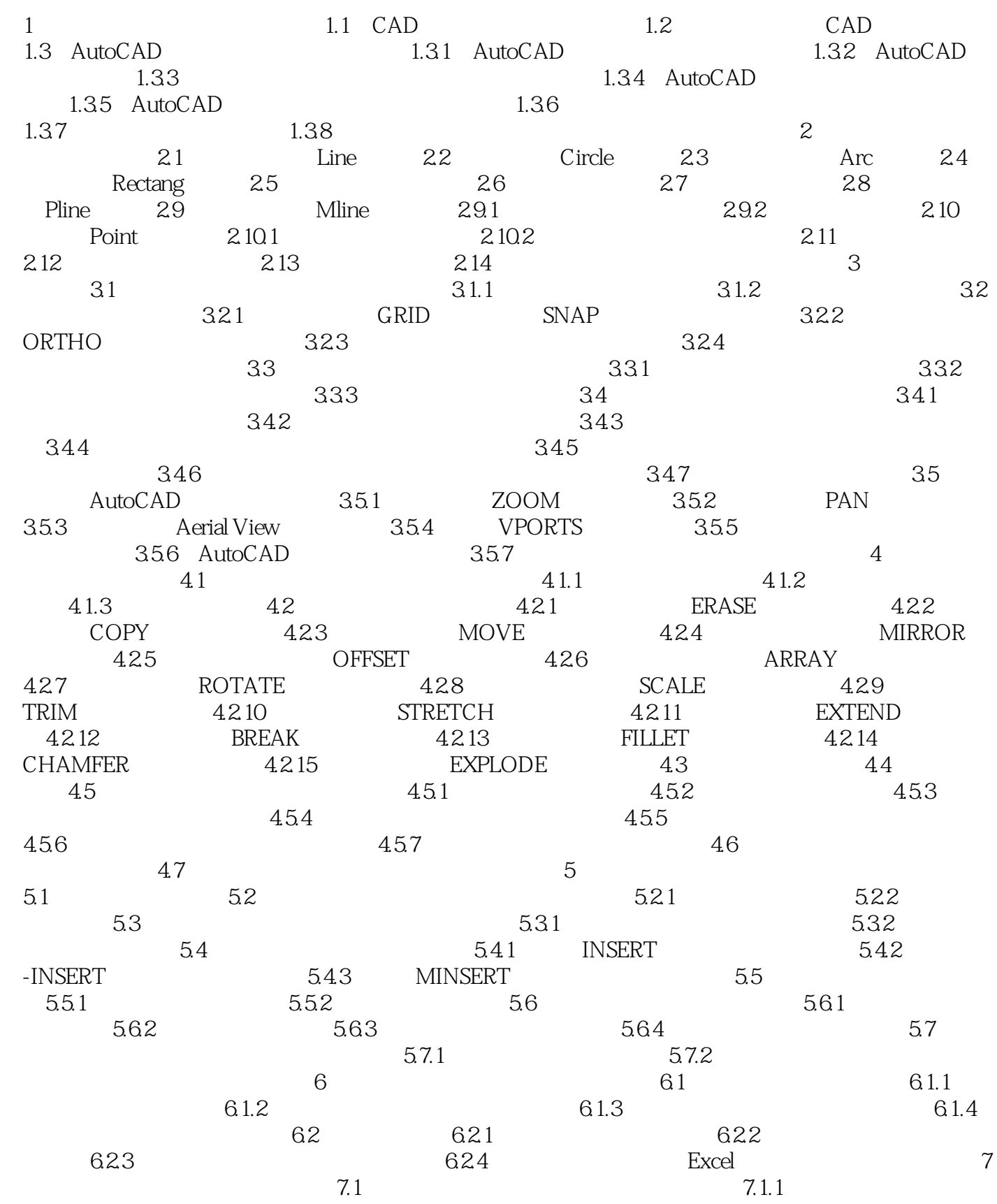

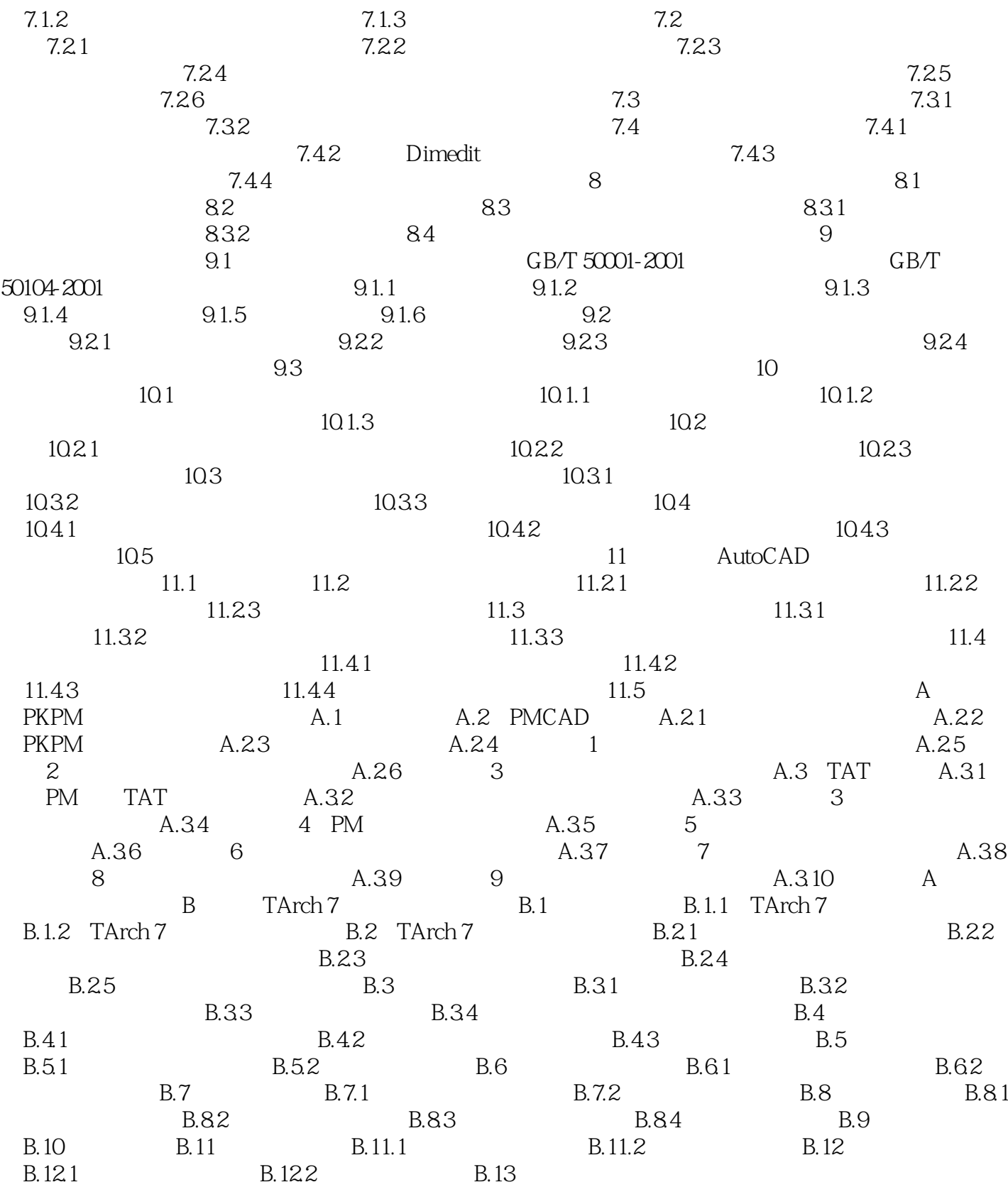

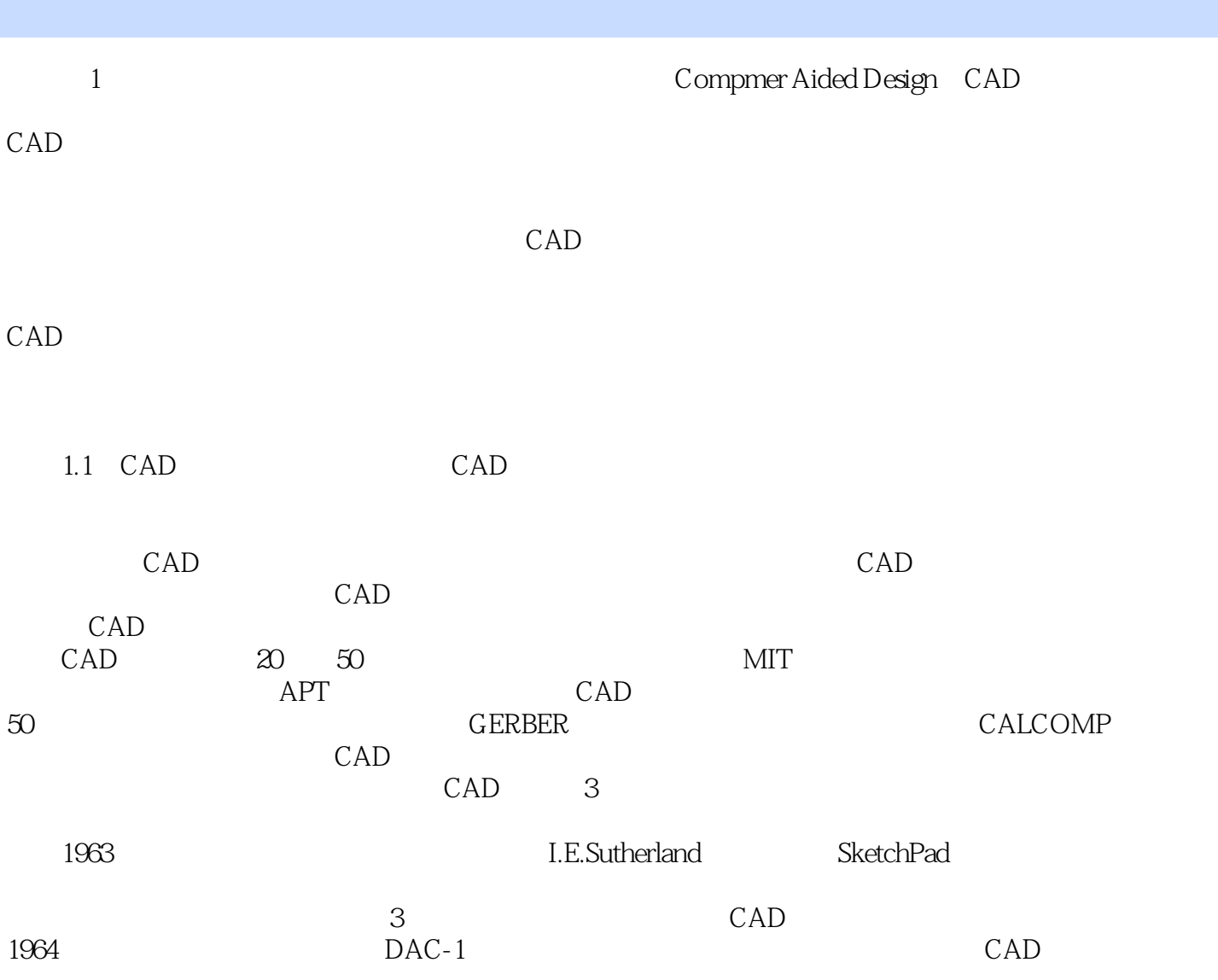

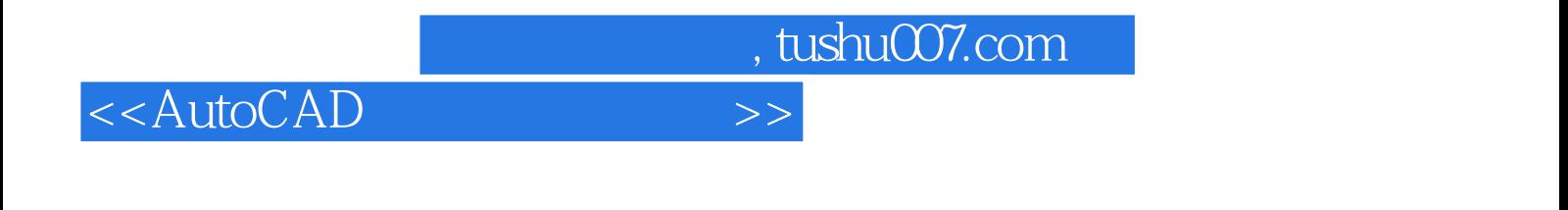

AutoCAD

Auto-CAD

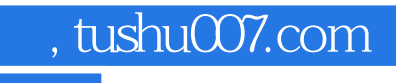

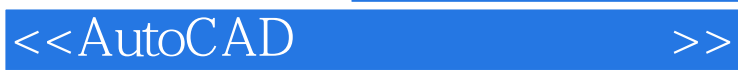

本站所提供下载的PDF图书仅提供预览和简介,请支持正版图书。

更多资源请访问:http://www.tushu007.com